## **Year 3 : Coding**

#### Coding

The differences between the different object types in 2Code Gibbon level are that the dfferent objects have different properties. This makes then suitable for different type of programs. Buttons can only be clicked and have their colour and text changed. Vehicles have speed and angle. Characters have movement in 4 directions. Turtles have rotation, pen up and down. The code will contain commands that require a decision and the next code to run will depend upon the outcome of this decision. In 2Code we used the 'if' command for selection. You could use a variable in 2Code by using a timer that counts every second and displays the value. You could also have a value that changes depending upon whether a switch is on or off.

#### What you will learn by the end of the unit:

To design algorithms using flowcharts.

To design an algorithm that represents a physical system and code this representation.

To use selection in coding with the 'if' command.

To understand and use variables in

2Code.

To deepen understanding of the different between timers and repeat commands.

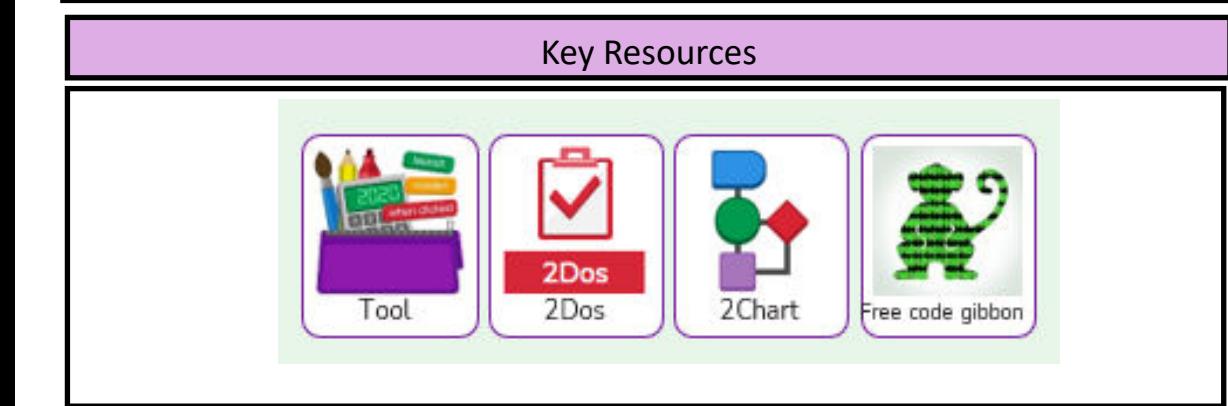

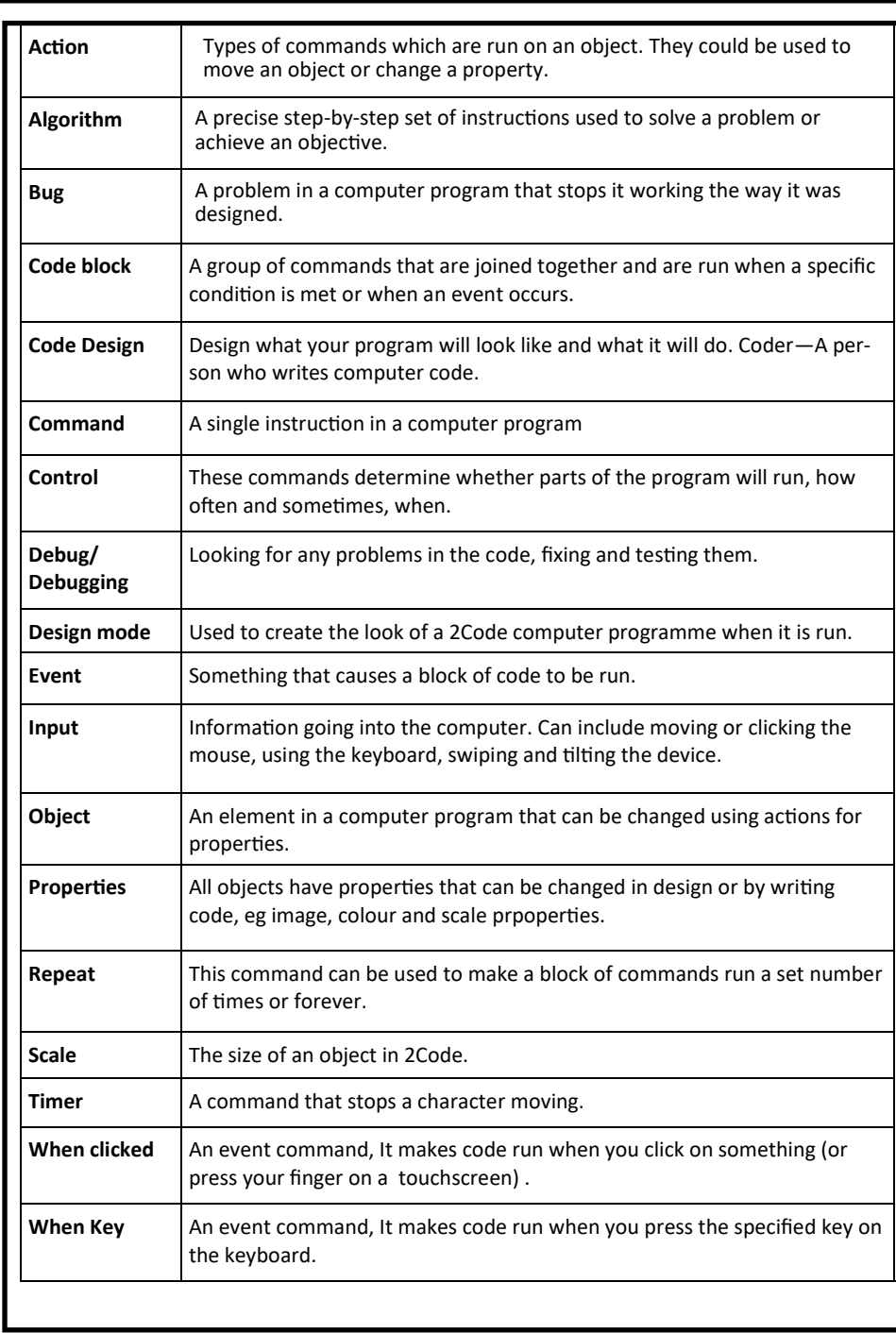

#### Vocabulary

## **Year 3: Online Safety**

### Online Safety

The internet is a great place to find information but Just because something is on the Internet doesn't mean that it is true.

Some people create spoof websites that pretend to be something else such as a bank website or to provide misleading information.

Computer games, like films, are often not suitable for children. PEGI ratings will A password is a secret word or phrase that allows a user to access a website. Passwords are like toothbrushes in that they should not be shared with anyone else. show how old a person must be to play a game.

#### What you will learn by the end of the unit:

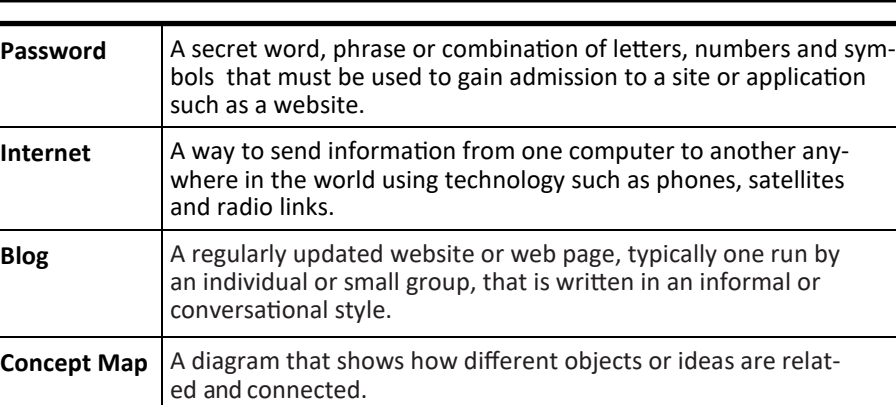

Vocabulary

**Username** An identification used by a person with access to a computer,

**Website** A set of related web pages located under a single name **Webpage** A page online that makes up one screen of a website.

network, or online service.

# Key Imageslillian@2simple.com ........ Log in

To know what makes a safe password.

Methods for keeping passwords safe.

To understand how the Internet can be used in effective communication.

To understand how a blog can be used to communicate with a wider audience.

To consider the truth of the content of websites.

To learn about the meaning of age restrictions symbols on digital media and devices.

## Key Resources 2Dos Δh 2Dos 2Connect 2Publish 2Blog 2Write

## **Year 3 : Spreadsheets**

#### Spreadsheets

Spreadsheets are a great tool for using when collecting data. Enter your data and then label one column 'Subject' and list the subjects in this column.

In the cells to the right put in the number of children who like this subject. Use the chart button to automatically create a chart. A pie chart would be a suitable choice.

Spreadsheets can also be used to make timestables machines. Put the spin tool in the left most cell of a row. Type 0 x 3 in the next three cells. Put an equals tool in the next cell in the row. When you spin the spin tool, the question will change. Enter the answer and the equals tool will tell you if it is correct.

Cells in advanced mode have rows labelled with numbers, and columns labelled with letters. So, each cell has a number and letter. For example, A1 or D7.

#### What you will learn by the end of the unit:

To use the symbols more than, less than and equal to, to compare values.

To use 2Calculate to collect data and produce a variety of graphs.

To use the advanced mode of 2Calculate to learn about cell references.

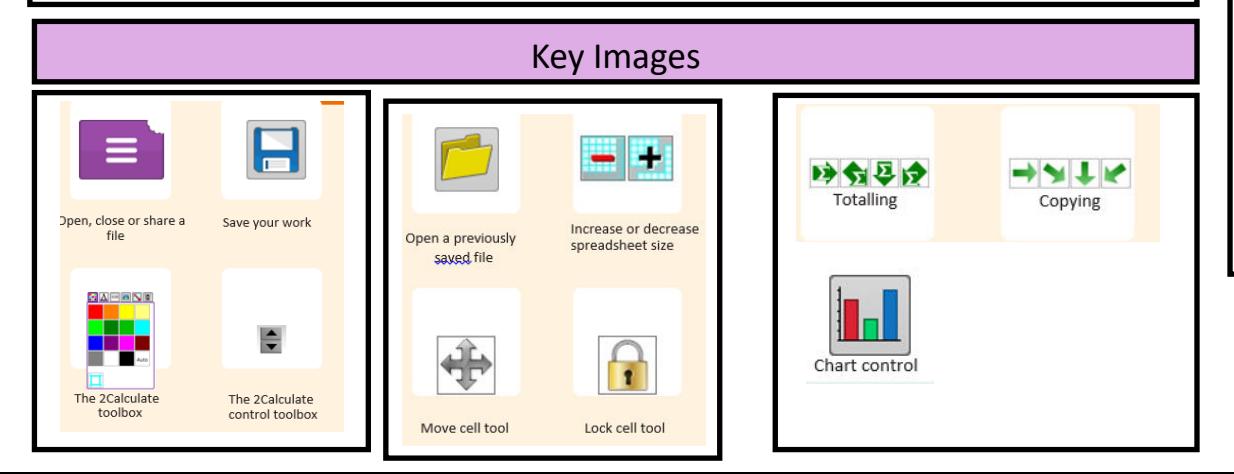

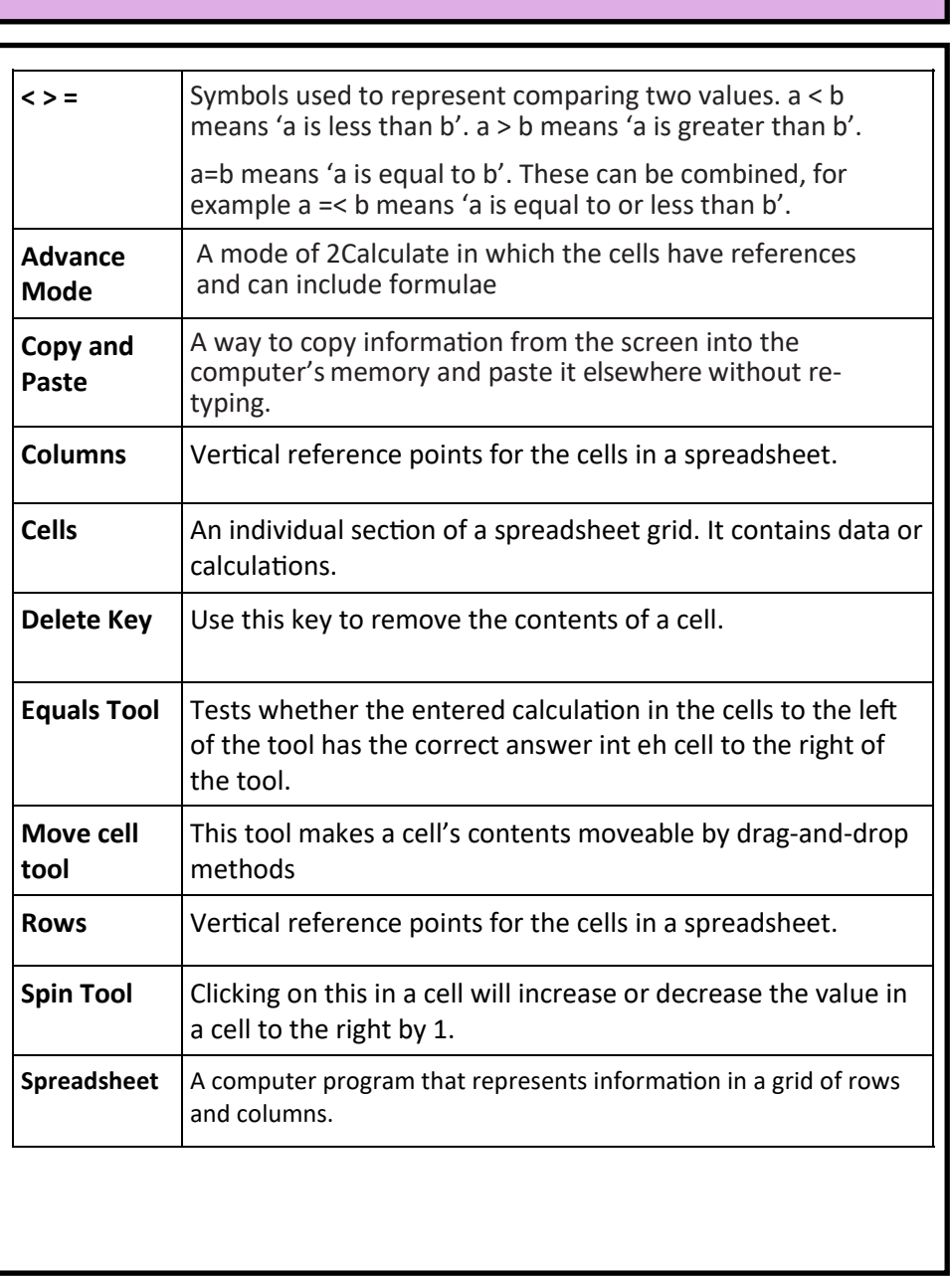

Vocabulary